おかよ 会場

# $53 \, \frac{\star}{7}$ スマホではじめる動画編集

### 5月25日 土曜日 10:00~16:15

### 託児なし

#### 講師 パソコンインストラクター おおっ<br>**大津**  都美 ほか補助講師 1 人 いくみ

文字が動いたりするような短い動画を作ってお友達に送れたら、楽しそう だと思いませんか。

動画編集アプリ「VLLO ブロ」を使って、文字や音楽を入れた短い動画を 作ってみましょう。スマホで編集するので、自分が撮った動画を使うのも、ス マホで誰かに送るのも簡単です。

※講座中に発生した通信費は個人の負担となりますので、あらかじめご了承ください。 (使用アプリ:VLLO ブロ)

◆レベル·対象 ★★(初級レベル)

自分のスマートフォンに動画編集アプリ「VLLO ブロ」をインストールして参加でき る人

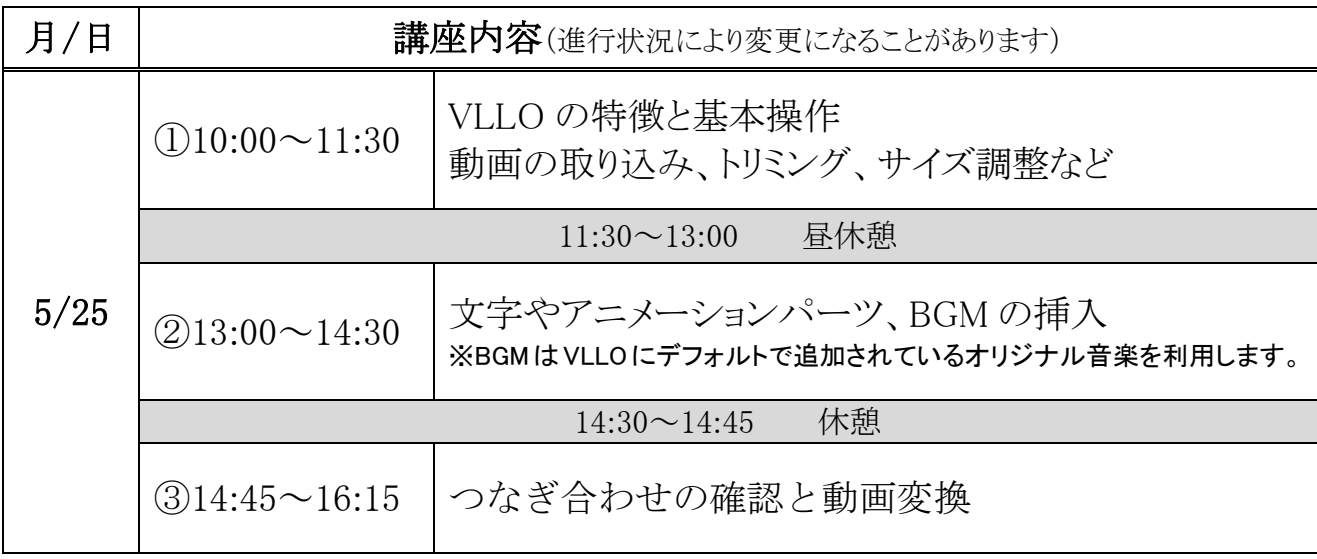

### ◆持ち物

スマートフォン、イヤホン(スマートフォン用 ※BGM 挿入など音の確認に使用 )、筆記用具、 編集の練習用に、30秒程度の短い動画を1~2本(スマートフォンに入った状態で)、 スリッパ(講座室は土足禁止です。)

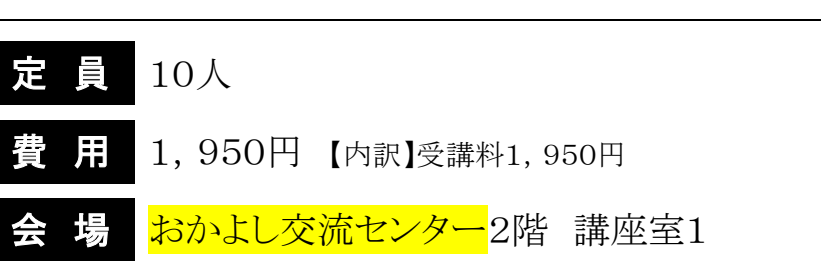

## 講師プロフィール

パソコンすてっぷ 代表

大津 都美(おおつ いくみ)

1991年まではプログラミングの仕事をしてい たが、学生時代からの目標であったインストラ クターの仕事に就くために徐々に方向転換を始 める。

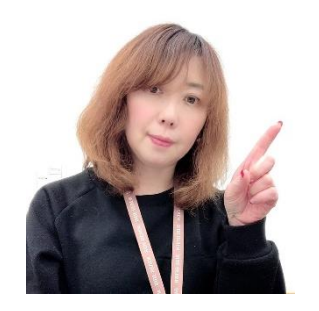

1995年~1999年、中京短期大学非常勤講師・トライデントオー プンカレッジ講師・尾張旭市市民講座パソコン講座担当ほか、企 業内研修や市民IT講座などを担当。

1999 年「生活に役立ち、みんなが楽しい教室」をモットーに『パ ソコンすてっぷ』を立ち上げ、現在に至る。楽しみながらパソコン が身につく講座になるよう頑張っている。